# **AutoCAD Crack With Product Key [Latest]**

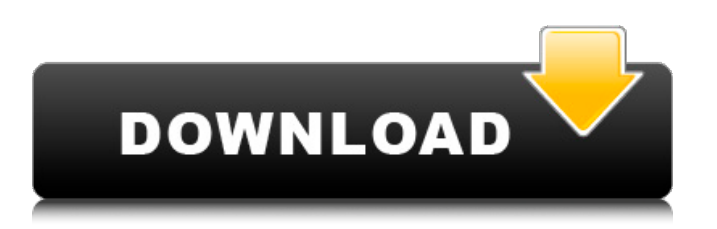

### **AutoCAD Crack + Free (2022)**

Sales and licensing Pricing AutoCAD Cracked Version is available in perpetual license, perpetual license with maintenance, annual subscription, and perpetual license with maintenance with subscription options. AutoCAD Pro also includes the right to use the software on up to 5 computers for a single individual. AutoCAD 2018 continues the CAD\$1,000 cost per seat for the perpetual license and CAD\$500 for the annual subscription license. The perpetual license does not include technical support. Customers can choose to purchase this option from either Autodesk or an authorized reseller. It can be downloaded directly from the AutoCAD website or through Autodesk's subscription website. AutoCAD's subscription model makes the software available for download on a monthly or yearly basis. This allows customers to pay a low monthly fee instead of an upfront cost. AutoCAD 2019 includes new features, including a new application programming interface (API) called AutoCAD Web App that enables interoperability with other applications that use the API. The perpetual license version of AutoCAD is available from Autodesk, Amazon, Barnes & Noble, Black & Decker, Dell, Epson, HP, Ingram Micro, J.C. Penney, Kobo, Metromile, Office Depot, OverDrive, Staples, The Coca-Cola Company, and Toronto Blue Jays Media Group. AutoCAD 2018 and previous versions can be purchased from various resellers including Autodesk, Amazon, B&H Photo, CompUSA, Amazon, Best Buy, Best Buy Mobile, Costco, Dell, Epson, Ingram Micro, Best Buy Mobile, OverDrive, Office Depot, Staples, The Coca-Cola Company, Kobo, and Toronto Blue Jays Media Group. Etymology AutoCAD is an acronym for "Automatic Computer-Aided Drafting". The developer refers to it as a "computer-aided drafting" tool, which gives insight to its intended uses of drafting. The title of the company's initial publication, "On the Design of a Graphical Computer for CAD", indicated that the company created CAD software to help users draw. Features AutoCAD has been developed as a desktop application that runs on microcomputers with internal graphics controllers. It can be used for both 2D and 3D drafting and modelling and is designed to run on systems with a variety of computing platforms, from PCs to large-scale enterprise networks. It is available on Mac, Windows, and Linux operating systems.

#### **AutoCAD 2022**

New Chapter" "Release Notes" is displayed on the right side on the menu, above the "Help" menu. In early releases of AutoCAD 2004, AutoCAD replaced its old small drawing area with a new toolbox on the lower left and a large drawing area on the right. Users still have the option of placing the drawing area in the upper left or lower left position. In addition, the various draw and fill tools are not as easy to locate as they were in previous releases. The size of the toolbox and drawing area can be changed in the Options dialog box. These areas are called "layout areas". The rest of the toolbox remains the same. AutoCAD 2008 AutoCAD 2008 is the third generation of AutoCAD. The main new feature is the addition of full raster support for most types of drawings. Other improvements include more accurate toolbars, a more compact drawing area, and more space for labels. AutoCAD 2008 introduces changes to the drawing area and the way it is used. The drawing area is larger and more compact. Toolbars and the ribbon toolbar are resized to make more room for the content of the new drawing area. Changes to the ribbon make it more functional. The ribbon is divided into sections, which makes the most used and commonly used commands easier to find. In addition, there is more space for custom commands, so users can create their own commands or add additional ones. Autodesk Architectural Desktop (AAD) and Autodesk Construction Desktop (ACD) are new products that have been introduced to provide AutoCAD-based support for 2D and 3D architectural and construction drawings respectively. Both products feature the traditional ribbon toolbar. The tools are similar to those used with AutoCAD LT. AAD and ACD are part of the larger Autodesk Architectural, Engineering and Construction (AEC) suite, which also includes A360 and AutoCAD Mechanical. AutoCAD 2009 AutoCAD 2009 is the fourth generation of AutoCAD and is designed for 2D and 3D drawing. This version includes more complete 2D and 3D capabilities, better performance, and improved Internet interoperability. The ribbon has been redesigned and is more functional and customizable. It has tabs which house the most commonly used commands. There is a new feature called "My Customization." This feature allows the user to customize how the ribbon is laid out. This feature allows the a1d647c40b

## **AutoCAD With Key**

Double click on 'install' under 'Actions' -> 'Update', you should receive a message that says, 'Installed Successfully'. Open the Autocad program and select 'File' -> 'Upgrade Autocad...'. Type in 'key' then press 'OK' and you should receive the message 'Successfully activated' on the next screen. Click on 'Activate'. Click on 'Start'. Then run the installer again for Autocad 360 or Autocad 365 and it will install. How to uninstall To uninstall the key: Uninstall the Autocad key for Autocad 360 or Autocad 365. Run the uninstaller. Open the Autocad program and go to 'File' -> 'Settings' -> 'Uninstall'. You should receive a dialog with a button that says 'Uninstall'. How to reinstall Go to 'File' -> 'Settings' -> 'Install' and install the Autocad key for Autocad 360 or Autocad 365. Open the Autocad program and go to 'File' -> 'Settings' -> 'Install'. You should receive a dialog with a button that says 'Install'. How to use the software without a serial number You can use the key without a serial number on a computer or workstation that has no serial number. However, you must be connected to the internet when you run the installation. You can use the 'Uninstall' button to uninstall the key later. Make sure that you have your Autocad serial number or registration card handy when you run the installation. Note: If you install on more than one computer, only the first computer that is connected to the internet can run the installation. The other computers will not be able to run the installation. If you do not have a serial number: This means that you do not have a registration card. This is only possible if you bought the Autocad software from a reseller. This is only possible if you registered the software from a reseller. When you run the installation, you must be able to open the Autocad program and it should automatically install. If you cannot open the Autocad program, you need to purchase a registration card from Autodesk. You can only do this by logging into Autocad on the internet.

#### **What's New in the?**

Toggle between two workspaces, where you can open a new drawing and instantly switch to the second window, without having to close the first one. Use the Markup Interface to create more complex markings in your drawings. Insert nodes to define geometric shapes, add text and other annotations and link them to text, including pictures and drawings, giving you a more natural way to communicate your ideas and understand the logic of your designs. Enhance your workflows with a new AutoCAD Remote for Mac application, to help you collaborate with other designers, editors and engineers and run analyses from anywhere. A New Drafting Experience: Take advantage of enhanced editing tools, including the ability to replace, insert, remove and modify existing features. You can combine edits to text, arrows, and other objects, so you can easily add or change existing features in a single command. Built-in editing tools let you do more with less effort. Add nodes to edit existing geometry, edit the appearance and transformation of groups of nodes and control the underlying nodes of objects. See the result in real time. Using Live Trace, you can view your design on a 2D surface without having to create a 3D model first. It also helps you find mistakes and inconsistencies quickly, saving you time and effort. See results in real time, including the 3D model. Use the new Multiple Selection feature, so you can select more than one thing at once. Easily select and modify the underlying nodes of objects, including selections and groups. Create and link graphic elements together, including text, lines, polygons, objects and annotations, such as text, lines and polygons. Toggle visibility of elements, including text, lines, polygons, objects and annotations, so you can easily hide or show the parts of your design you do not need to see anymore. Edit and move objects using the + and – keys, so you can move them around in the drawing. Use the new Zoom feature to enlarge or shrink the viewing area of your drawings. Insert annotations and content into your drawings using native application types and the new Markup Interface. An extensive array of editing tools lets you quickly modify existing features, including the ability to replace, insert, remove, merge, cut, copy and move features. 3D modeling now supports online

## **System Requirements:**

Supported Windows OS: Windows 7, Windows 8, and Windows 10 Supported Web Browser: Internet Explorer 11, Firefox, Chrome, Safari How to get the Keys: In Google Chrome, click the menu icon () in the top right corner of the browser. Select More tools > Extensions > Developer mode. In the Extension window, click Load unpacked extension... In the confirmation window that opens, click OK. Click the Manage button () in the top right corner of the Extension window. Select the settings cog () and select Reset settings. You can also download the